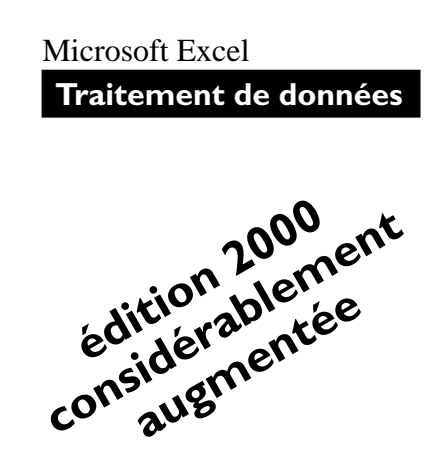

# *Guide d'initiation au traitement informatique de données de recherche avec le chiffrier Microsoft Excel*

*avec les commandes Données [Rapport de tableau croisé dynamique], Données [Filtre automatique] et l'Assistant graphique*

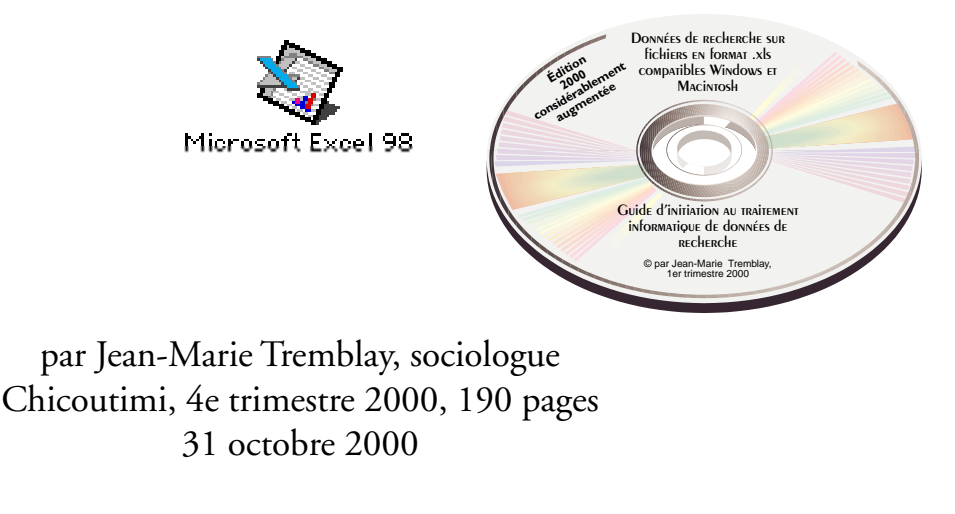

ISBN-2-920883-46-1

Jean-Marie Tremblay, sociologue, 1977-2000 159 rue Beaupré Chicoutimi, Québec G7G 4E5 Tél: (418) 690-0106

Jean-Marie Tremblay, sociologue

### **Guide d'initiation au traitement informatique de données de recherche avec le chiffrier Microsoft Excel**

*(accompagné des fichiers de données Excel codifiées et traitées statistiquement et des fichiers de données non codifiées et non traitées sur un céderom hybride Macintosh / Windows)*

> Chicoutimi, 4er trimestre 2000, 190 pages. 38.95\$ + les frais d'expédition, TPS et TVQ

#### Il est

interdit de reproduire, d'enregistrer ou de diffuser, en tout ou en partie, le présent ouvrage par quelque procédé que ce soit, électronique, mécanique, photographique, sonore, magnétique ou autre, sans avoir obtenu au préalable l'autorisation écrite de l'éditeur.

Dépôt légal, <sup>4er</sup> trimestre 2000

#### **ISBN 2-920883-46-1**

Bibliothèque nationale du Québec Bibliothèque nationale du Canada

IMPRIMÉ AU CANADA

## **Table des matières**

Guide d'initiation au traitement informatique des données de recherche avec le chiffrier Microsoft Excel Édition 2000 révisée et augmentée

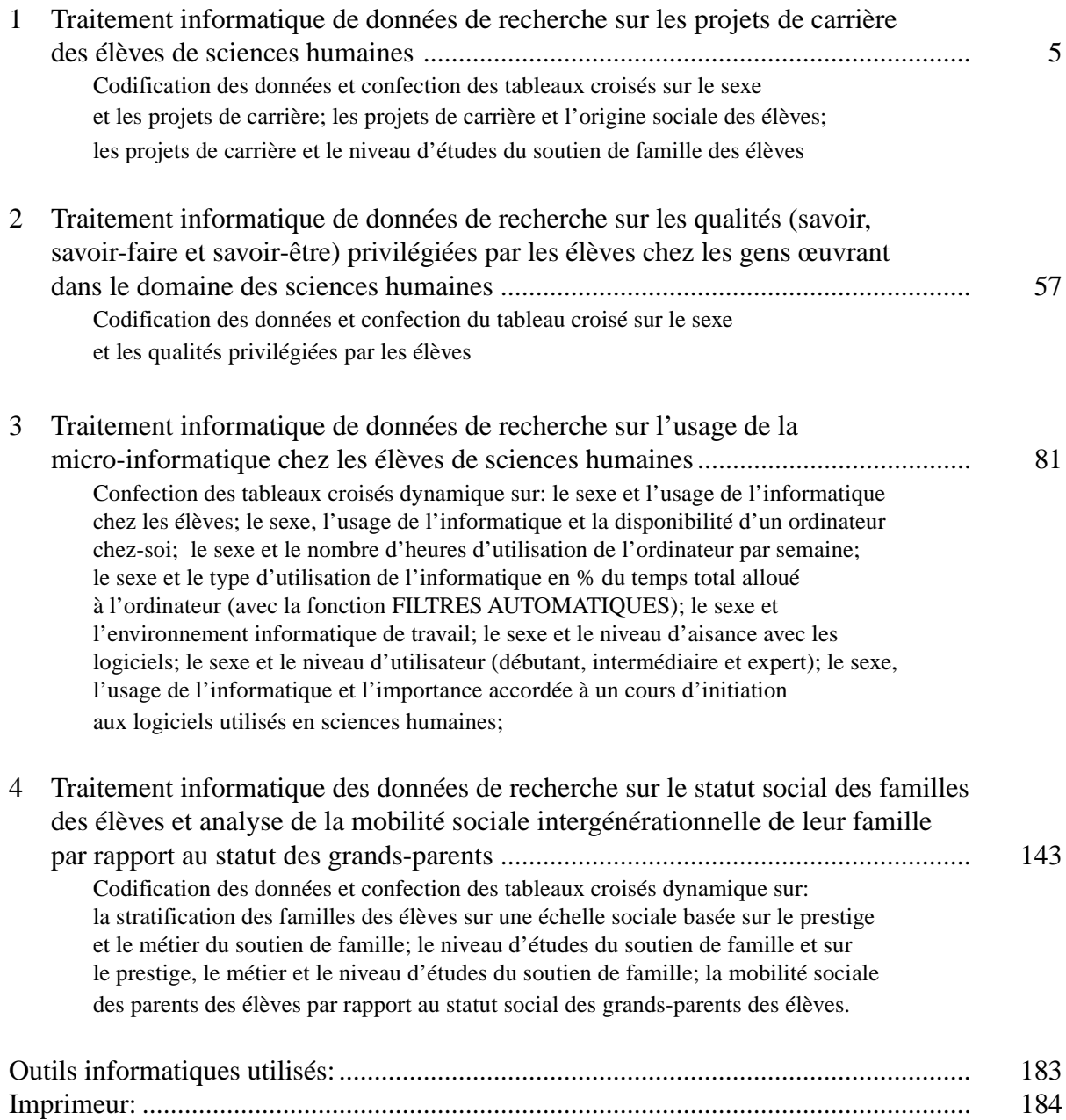

## **Présentation de l'édition 2000 corrigée et augmentée**

Ce guide a été réalisé au cours de la session d'automne 1999. Il est la suite de l'édition 2000, mais complètement revue, corrigée et considérablement augmentée. En fait, la démarche à suivre pour le traitement des données sur les choix de carrière, la stratification des familles des élèves et la mobilité sociale des familles des élèves a été complètement réécrite afin de permettre au professeur et à l'élève de travailler de façon complètement autonome. Rien n'a été oublié pour assurer l'atteinte de cet objectif d'auto-apprentissage.

Ce guide est né de la préoccupation que j'avais à l'hiver '99 d'initier mes élèves de sociologie au traitement informatique de données de recherche quantitatives.

Que l'on exerce le métier de sociologue, de criminologue, de travailleur social ou de travailleuse sociale, de psychologue, d'enseignant(e) ou même n'importe quel métier du domaine des humanités, les informations à colliger sont à ce point nombreuses qu'on ne peut plus se passer de l'ordinateur pour traiter ces données. Si, comme professeur, je ne permets pas à mes élèves de s'initier à l'informatique et de développer une expertise dans l'organisation et le traitement de données, j'ai le sentiment de ne pas contribuer convenablement à les outiller pour plus tard. L'apprentissage du traitement de textes et du chiffrier électronique est donc indispensable dans leur curriculum.

C'est à la suite de ces préoccupations pédagogiques que j'ai produit un premier guide en janvier 1999 à l'intention des professeur(e)s de sciences *humaines, Création de tableaux croisés avec le chiffrier Microsoft Excel 97/98. Petit guide d'utilisation au pas à pas à l'intention des professeur(e)s et des élèves qui désirent utiliser le chiffrier électronique pour construire des tableaux de contingence*. (Chicoutimi, 92 pp.).

À l'été 1999, je rendais disponible la première version du présent guide, un ouvrage de 140 pages.

Après une nouvelle expérimentation à l'automne 1999, il me fait plaisir de vous livrer cette nouvelle version 2000 considérablement augmentée (190 pages), corrigée et réécrite avec un nouveau numéro ISBN

Apprenez à utiliser le chiffrier Excel pour la saisie et le traitement de vos données de recherche, qu'il s'agisse de distributions de fréquences en nombres absolus, en pourcentages par ligne (% horizontaux) ou par colonne (% verticaux) à l'aide de l'Assistant Tableau croisé dynamique. Pour obtenir des réponses précises à des questions de recherche, apprenez à utiliser les filtres automatiques pour questionner des données organisées en base de données. Apprenez à grouper des catégories d'une variable, à définir convenablement les zones d'impression, à effectuer la mise en page, à gérer les en-têtes et pied de page, etc. Apprenez à travailler avec une, deux, trois ou quatre variables et montrez-le à vos élèves. Préparez-les pour l'avenir.

Ce guide vous permettra, avec sa démarche au pas à pas, d'apprendre de manière autodidacte à utiliser le chiffrier comme instrument de saisie et de traitement de données.

 Vous trouverez les fichiers des élèves et les fichiers-réponses pour les professeur(e)s. Ces fichiers sont disponibles aussi par Internet.

> Jean-Marie Tremblay, professeur de sociologie jmt\_sociologue@videotron.ca

Page web: pages.infinit.net/sociojmt